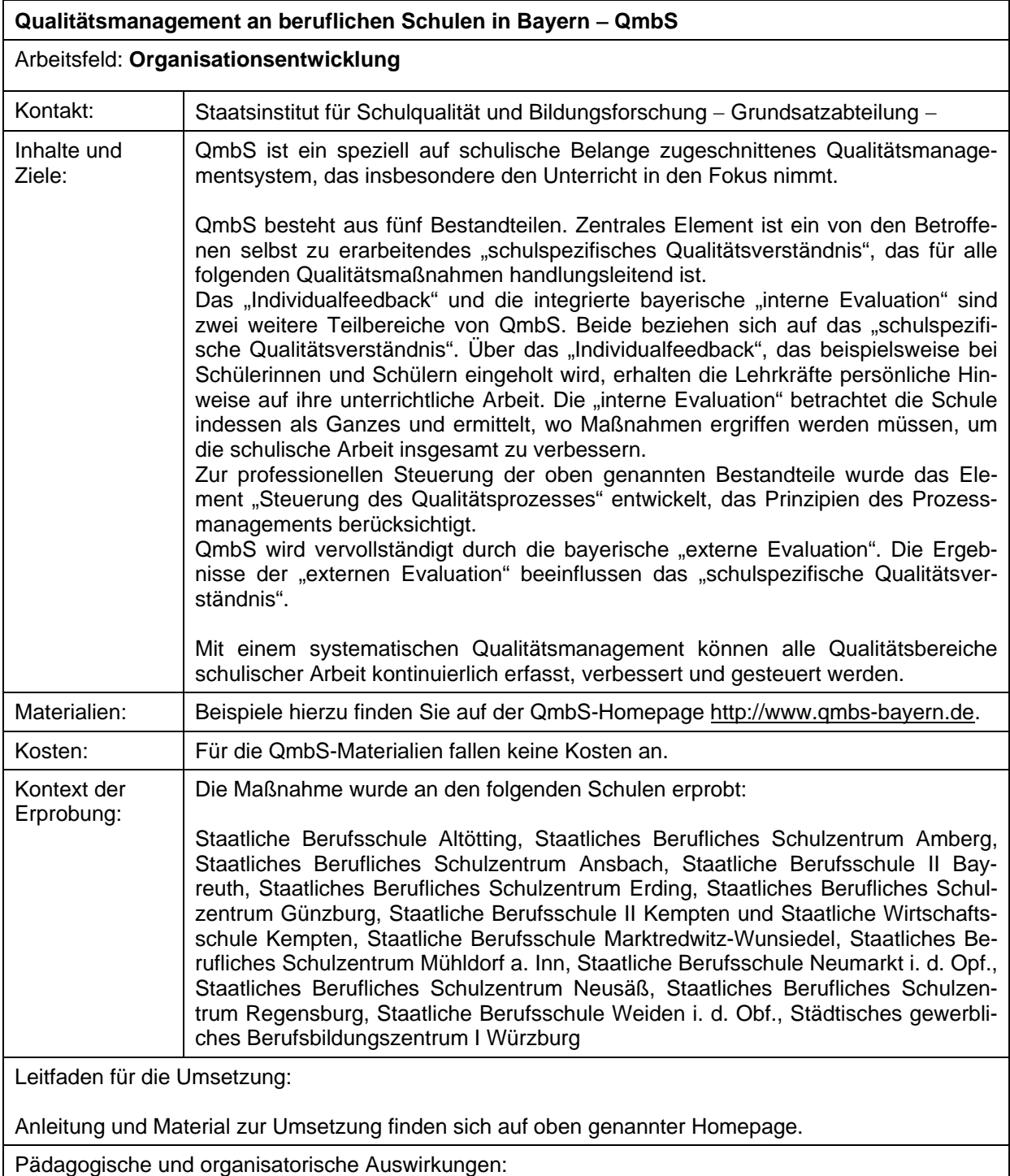

Es zeigt sich, dass ein systematisch durchgeführtes Qualitätsmanagement

- − den Erfolg und die Nachhaltigkeit der schulischen Arbeit von Kollegium und Schulleitung erhöht,
- − das pädagogische und organisatorische Profil einer Schule stärkt,
- − Freiräume für eine Weiterentwicklung der Schule und der Arbeitsumgebung schafft,
- − die Zufriedenheit von allen Beteiligten erhöht, allen voran von Schülerinnen und Schülern sowie Lehrerinnen und Lehrern.

Mittels QmbS gelingt es, an den beteiligten Schulen eine Evaluationskultur zu entwickeln und die Ergebnisse der externen und internen Evaluation zielgerichtet umzusetzen.

Anmerkungen:

Um den Einführungsprozess von QmbS an staatlichen beruflichen Schulen zu erleichtern, wurde ein umfassendes Unterstützungssystem konzipiert, für das sich ab dem Schuljahr 2009/10 jährlich eine Staffel von 21 staatlichen beruflichen Schulen bewerben kann. Dabei beträgt die Einführungsphase je Staffel zwei Jahre.

Neben Informationen und Fortbildungen zu QmbS sind wesentlicher Kern des Unterstützungssystems sogenannte QmbS-Berater-Tandems, die die Schulen bei der Einführung von QmbS vor Ort begleiten.

Auf das Verfahren zur Bewerbung wird rechtzeitig per KMS hingewiesen.

Um die Einführung von QmbS an der Schule zu erleichtern, wird allen staatlichen beruflichen Schulen empfohlen, QmbS unter Inanspruchnahme des obigen Unterstützungssystems einzuführen.